# **Adafruit's CCS811 Library Documentation**

*Release 1.0*

**Dean Miller, Scott Shawcroft**

**Jan 20, 2021**

## **Contents**

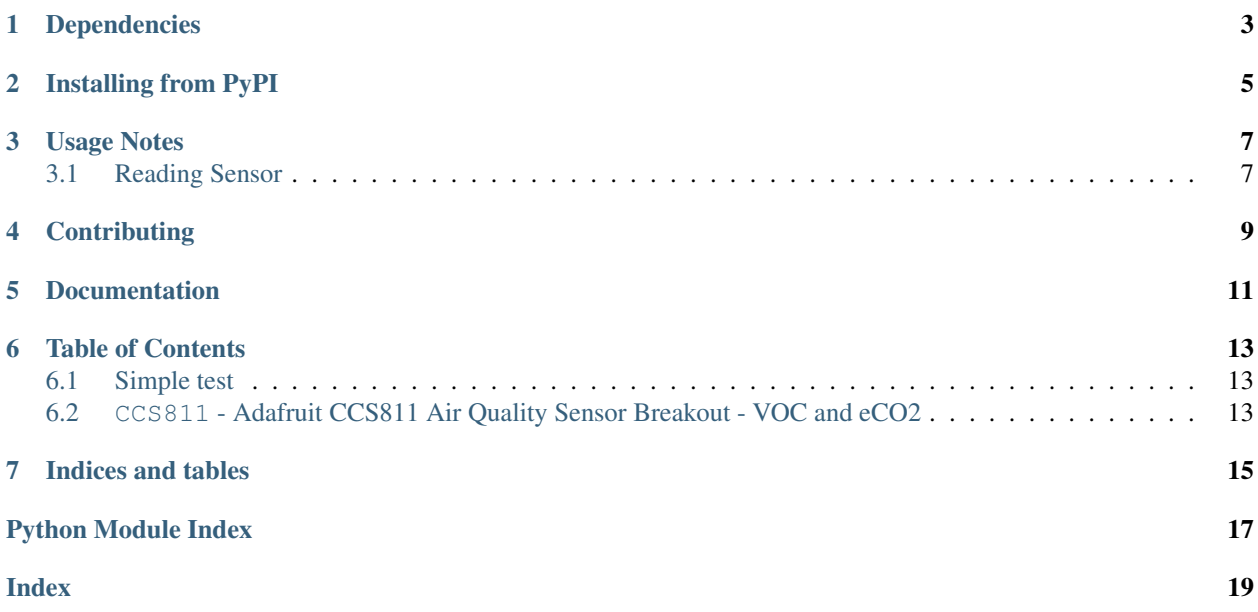

CircuitPython driver for the [CCS811 air quality sensor.](https://www.adafruit.com/product/3566)

## Dependencies

#### <span id="page-6-0"></span>This driver depends on:

- [Adafruit CircuitPython](https://github.com/adafruit/circuitpython)
- [Bus Device](https://github.com/adafruit/Adafruit_CircuitPython_BusDevice)
- [Register](https://github.com/adafruit/Adafruit_CircuitPython_Register)

Please ensure all dependencies are available on the CircuitPython filesystem. This is easily achieved by downloading [the Adafruit library and driver bundle.](https://github.com/adafruit/Adafruit_CircuitPython_Bundle)

## Installing from PyPI

<span id="page-8-0"></span>On supported GNU/Linux systems like the Raspberry Pi, you can install the driver locally [from PyPI.](https://pypi.org/project/adafruit-circuitpython-ccs811/) To install for current user:

pip3 install adafruit-circuitpython-ccs811

To install system-wide (this may be required in some cases):

sudo pip3 install adafruit-circuitpython-ccs811

To install in a virtual environment in your current project:

```
mkdir project-name && cd project-name
python3 -m venv .env
source .env/bin/activate
pip3 install adafruit-circuitpython-ccs811
```
Usage Notes

<span id="page-10-0"></span>See [the guide](https://learn.adafruit.com/adafruit-ccs811-air-quality-sensor/python-circuitpython) for wiring and installation instructions.

Of course, you must import the library to use it:

```
import busio
import adafruit_ccs811
```
Next, initialize the I2C bus object.

```
from board import *
i2c_bus = busio.I2C(SCL, SDA)
```
Once you have created the I2C interface object, you can use it to instantiate the CCS811 object

```
ccs = adafruit_ccs811.CCS811(i2c_bus)
```
### <span id="page-10-1"></span>**3.1 Reading Sensor**

To read the gas sensor simply read the attributes:

```
print("CO2: ", ccs.eco2, " TVOC:", ccs.tvoc)
```
# **Contributing**

<span id="page-12-0"></span>Contributions are welcome! Please read our [Code of Conduct](https://github.com/adafruit/Adafruit_CircuitPython_CCS811/blob/master/CODE_OF_CONDUCT.md) before contributing to help this project stay welcoming.

Documentation

<span id="page-14-0"></span>For information on building library documentation, please check out [this guide.](https://learn.adafruit.com/creating-and-sharing-a-circuitpython-library/sharing-our-docs-on-readthedocs#sphinx-5-1)

### Table of Contents

### <span id="page-16-4"></span><span id="page-16-1"></span><span id="page-16-0"></span>**6.1 Simple test**

Ensure your device works with this simple test.

Listing 1: examples/ccs811\_simpletest.py

```
1 # SPDX-FileCopyrightText: 2021 ladyada for Adafruit Industries
2 # SPDX-License-Identifier: MIT
3
4 import time
5 import board
6 import busio
7 import adafruit_ccs811
8
9 \mid 12c = \text{busio.I2C}(\text{board. SCL}, \text{board. SDA})10 \text{ ccs811} = \text{adafruit}\_ \text{ccs811} \cdot \text{CCS811} \cdot (i2c)11
12 \# Wait for the sensor to be ready
13 while not ccs811.data_ready:
14 pass
15
16 while True:
17 print("CO2: \{} PPM, TVOC: \{} PPB".format(ccs811.eco2, ccs811.tvoc))
18 time.sleep(0.5)
```
### <span id="page-16-3"></span><span id="page-16-2"></span>**6.2 CCS811 - Adafruit CCS811 Air Quality Sensor Breakout - VOC and eCO2**

This library supports the use of the CCS811 air quality sensor in CircuitPython.

Author(s): Dean Miller for Adafruit Industries

#### <span id="page-17-0"></span>Notes:

#### #. [Datasheet](https://cdn-learn.adafruit.com/assets/assets/000/044/636/original/CCS811_DS000459_2-00-1098798.pdf?1501602769)

**class** adafruit\_ccs811.**CCS811**(*i2c\_bus*, *address=90*) CCS811 gas sensor driver.

#### **Parameters**

- $i2c$  ( $I2C$ ) The I2C bus.
- **addr** ([int](https://docs.python.org/3.4/library/functions.html#int)) The I2C address of the CCS811.

#### **baseline**

The propery reads and returns the current baseline value. The returned value is packed into an integer. Later the same integer can be used in order to set a new baseline.

#### **data\_ready**

True when new data has been read.

#### **eco2**

Equivalent Carbon Dioxide in parts per million. Clipped to 400 to 8192ppm.

#### **error**

True when an error has occured.

#### **error\_code**

Error code

#### **reset**()

Initiate a software reset.

#### **set\_environmental\_data**(*humidity*, *temperature*)

Set the temperature and humidity used when computing eCO2 and TVOC values.

#### Parameters

- **humidity** ([int](https://docs.python.org/3.4/library/functions.html#int)) The current relative humidity in percent.
- **temperature**  $(f$ *loat*) The current temperature in Celsius.

#### **set\_interrupt\_thresholds**(*low\_med*, *med\_high*, *hysteresis*)

Set the thresholds used for triggering the interrupt based on eCO2. The interrupt is triggered when the value crossed a boundary value by the minimum hysteresis value.

#### Parameters

- **low\_med** ([int](https://docs.python.org/3.4/library/functions.html#int)) Boundary between low and medium ranges
- **med** high  $(int)$  $(int)$  $(int)$  Boundary between medium and high ranges
- **hysteresis** ([int](https://docs.python.org/3.4/library/functions.html#int)) Minimum difference between reads

#### **temp\_offset = 0.0**

Temperature offset.

#### **temperature**

Deprecated since version 1.1.5: Hardware support removed by vendor

Temperature based on optional thermistor in Celsius.

#### **tvoc**

Total Volatile Organic Compound in parts per billion.

Indices and tables

- <span id="page-18-0"></span>• genindex
- modindex
- search

Python Module Index

<span id="page-20-0"></span>a

adafruit\_ccs811, [13](#page-16-3)

### Index

# <span id="page-22-0"></span>A

adafruit\_ccs811 (*module*), [13](#page-16-4)

### B

baseline (*adafruit\_ccs811.CCS811 attribute*), [14](#page-17-0)

## C

CCS811 (*class in adafruit\_ccs811*), [14](#page-17-0)

### D

data\_ready (*adafruit\_ccs811.CCS811 attribute*), [14](#page-17-0)

## E

eco2 (*adafruit\_ccs811.CCS811 attribute*), [14](#page-17-0) error (*adafruit\_ccs811.CCS811 attribute*), [14](#page-17-0) error\_code (*adafruit\_ccs811.CCS811 attribute*), [14](#page-17-0)

## R

reset() (*adafruit\_ccs811.CCS811 method*), [14](#page-17-0)

## S

set\_environmental\_data() (*adafruit\_ccs811.CCS811 method*), [14](#page-17-0) set\_interrupt\_thresholds() (*adafruit\_ccs811.CCS811 method*), [14](#page-17-0)

## T

temp\_offset (*adafruit\_ccs811.CCS811 attribute*), [14](#page-17-0) temperature (*adafruit\_ccs811.CCS811 attribute*), [14](#page-17-0) tvoc (*adafruit\_ccs811.CCS811 attribute*), [14](#page-17-0)